## Homework

- Reading
	- Review previous material on "interrupts"
- Machine Projects
	- MP4 Due today
	- Starting on MP5 (Due at start of Class 28)
- Labs

– Continue in labs with your assigned section

# Discussion of MP4

- What did you learn?
- Did anyone do the optional software UART?
- Let's look at the code for it as an exercise

#### Introduction to MP5

- Adding new code to provided tutor "cmds.c"
- Writing a COM1 port driver for Tutor to use – Started and stopped by the application (Tutor)
- Tutor cycles driver through this sequence: –Receives and buffers user entered data (with full duplex echo back to COM1 port)
	- –Returns to callback function with receive data buffer
	- –Transmits buffer of application data (prompt)
	- –Returns to callback function when done

#### SAPC as Host to a User on COM1

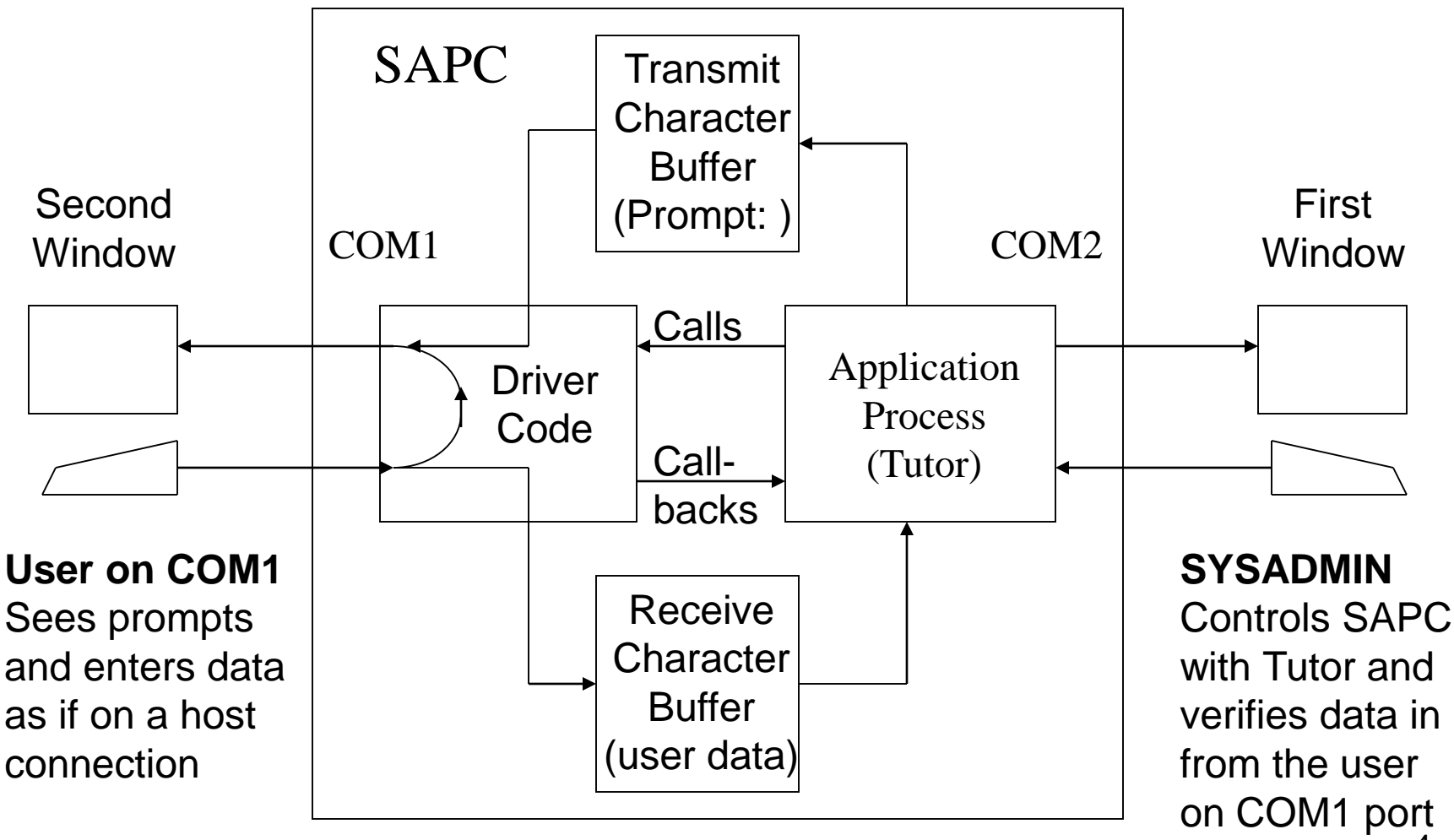

# What Code is Needed?

- In cmds.c:
	- The spi command function has been written for you
	- Write two call back functions
		- one for processing last interrupt in transmission and restarting receiver interrupts
		- one for processing last interrupt in receiving and re-starting transmitter interrupts
- In comintspack:
	- Write init and shutdown for COM1 interrupts
	- Write an interrupt handler for IRQ4 (must handle either a transmit or a receive interrupt each call)

## What's in cmds.c

• New PC-tutor command

spi <on|off>

• Descriptions

spi on calls init comints to enable COM1 in transmit mode with transmit call back function (to print prompt first)

spi off calls shutdown comints to disable both transmit and receive interrupts

# What's in cmds.c

- Receive callback function (process input)
	- Process input completion (print buffer on COM2)
	- –Disable input receiving via shutdown\_comints()
	- –Enable output transmission via init\_comints()
- Transmit callback function (process output) –Disable output transmission via shutdown\_comints()
	- –Enable input receiving via init\_comints()
- These cause alternate COM1 transmit and receive

# What's in comintspack.h?

#### • API symbolic constants

/\* mode values \*/ #define TRANSMIT 0 #define RECEIVE 1

#### • API function prototypes

void init comints (int mode, void (\*callback)(char \*), char \*buffer, int size); void shutdown comints (void);

• You do NOT modify this file. Use it as-is!

#### What's in comintspack.c?

- Initialize COM1 port (init\_comints)
	- Save callback function, buffer, and size in static memory
	- –Clear out any characters already received
	- Set the interrupt gate
	- –Enable the PIC for the IRQ4
	- For RX mode, enable RX interrupts in the UART's IER
	- For TX mode, enable TX interrupts in the UART's IER
- This function is called with interrupts disabled

## What's in comintspack.c?

- Shut down COM1 port (shutdown comints) –Disable the PIC for the COM IRQ –Disable both interrupts in the UART's IER
- This function is called with interrupts disabled

# What's In comintspack.c?

- Interrupt Handler (irq4inthandc)
	- –Acknowledge the PIC interrupt
	- For Receive
		- Input the character from COM1
		- Echo the character to COM1
		- Add to accumulated data in the application buffer
		- On end of line, call callback function passing buffer
	- For Transmit
		- Get the next outgoing character from application buffer
		- If not end of string  $(\hat{O}^{\prime})$ , output the character
		- Otherwise output CR and call callback function

#### Comintspack Ladder Diagram

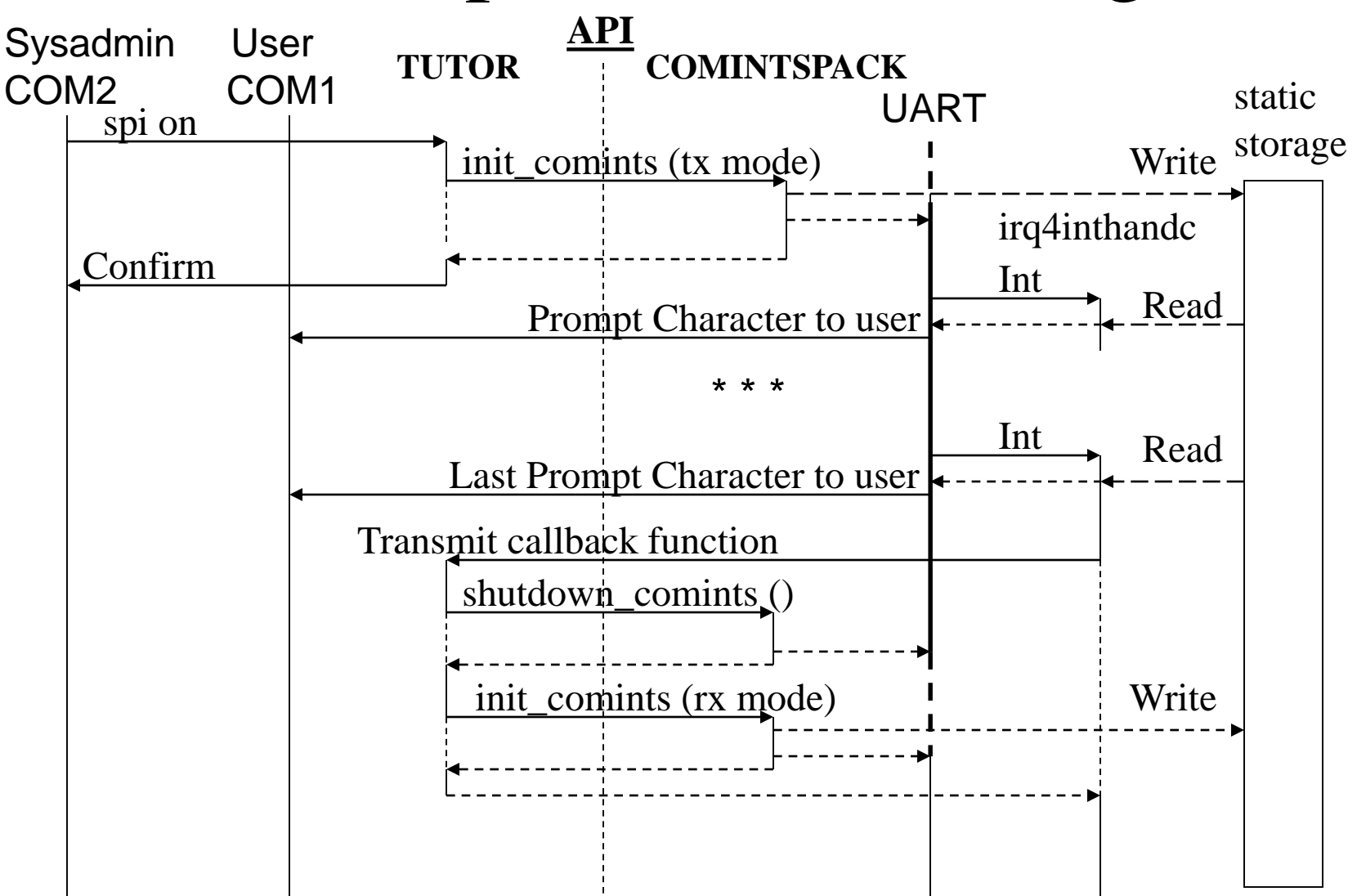

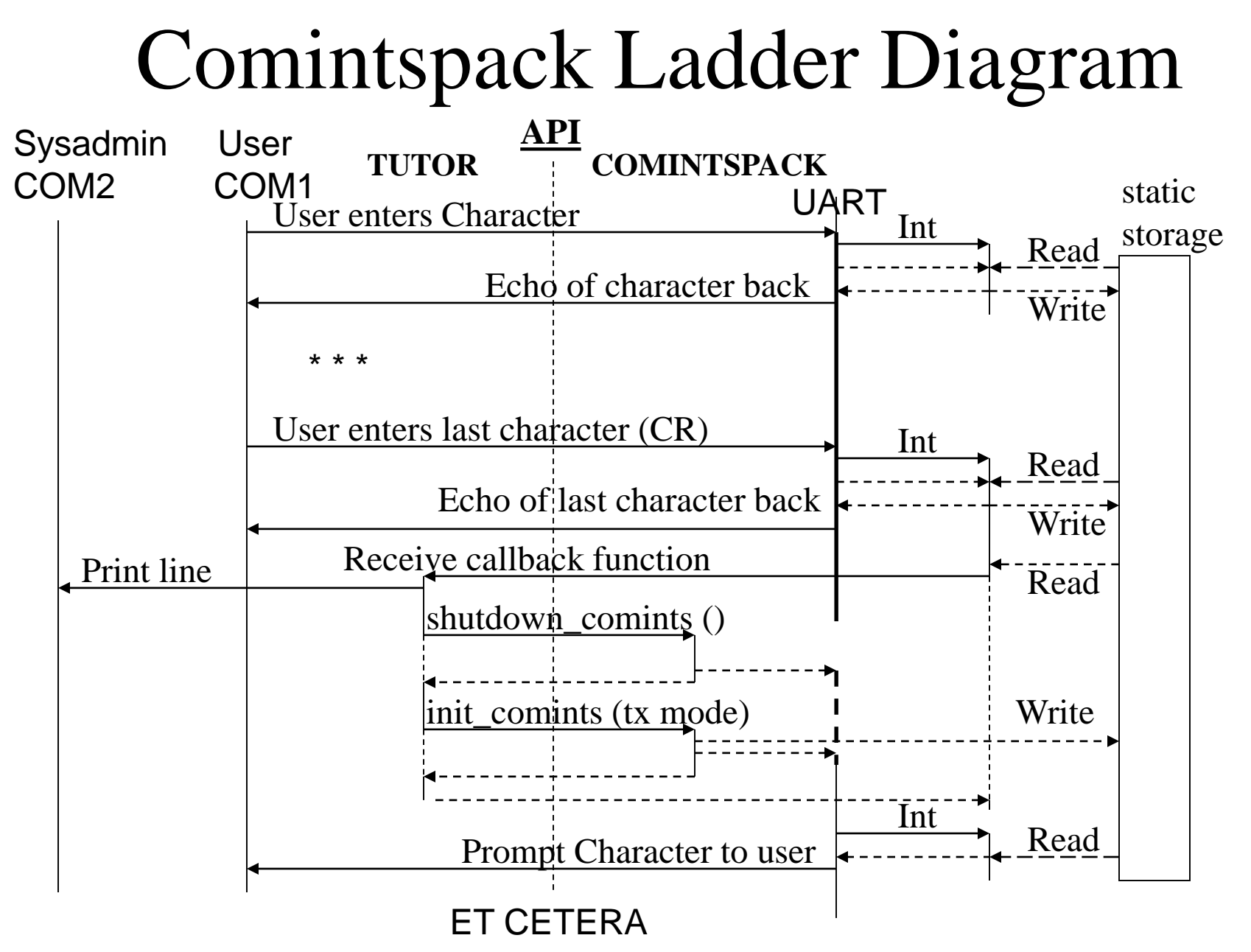

# UART Interrupts

- The UART is a real interrupt driven I/O device
- At system reset, all interrupt are disabled
- The UART has four conditions for interrupting
- We'll use two alternately the receiver "data" ready" and transmitter "THR empty" interrupts
- We program the UART to enable them via the COM1 Interrupt Enable Register (IER  $= 0x3f9$ )

# UART Interrupts

- The UART interrupts each time it receives a char or the THR goes empty (depending on the interrupt enabled)
- COM1 is connected to pin IR4 on the PIC, its IRQ is 4.
- The nn code generated by the PIC for COM1 is 0x24, so its interrupt gate descriptor is IDT[0x24]
- ISR must send an EOI command to the PIC
- The ISR must read the received char or write the THR to cause the UART to remove its interrupt
- The UART hardware detects the inb or outb for the character and completes its interrupt-in-progress

# UART Interrupts

- Two Parts of the Interrupt Handler
- irq4inthand the outer assembly language interrupt handler
	- Save registers
	- –Call C function irq4inthandc
	- –Restore registers

– iret

• irq4inthandc - the C interrupt handler –Does the work described earlier

#### Demonstration of Both Windows

**COM1 COM2**

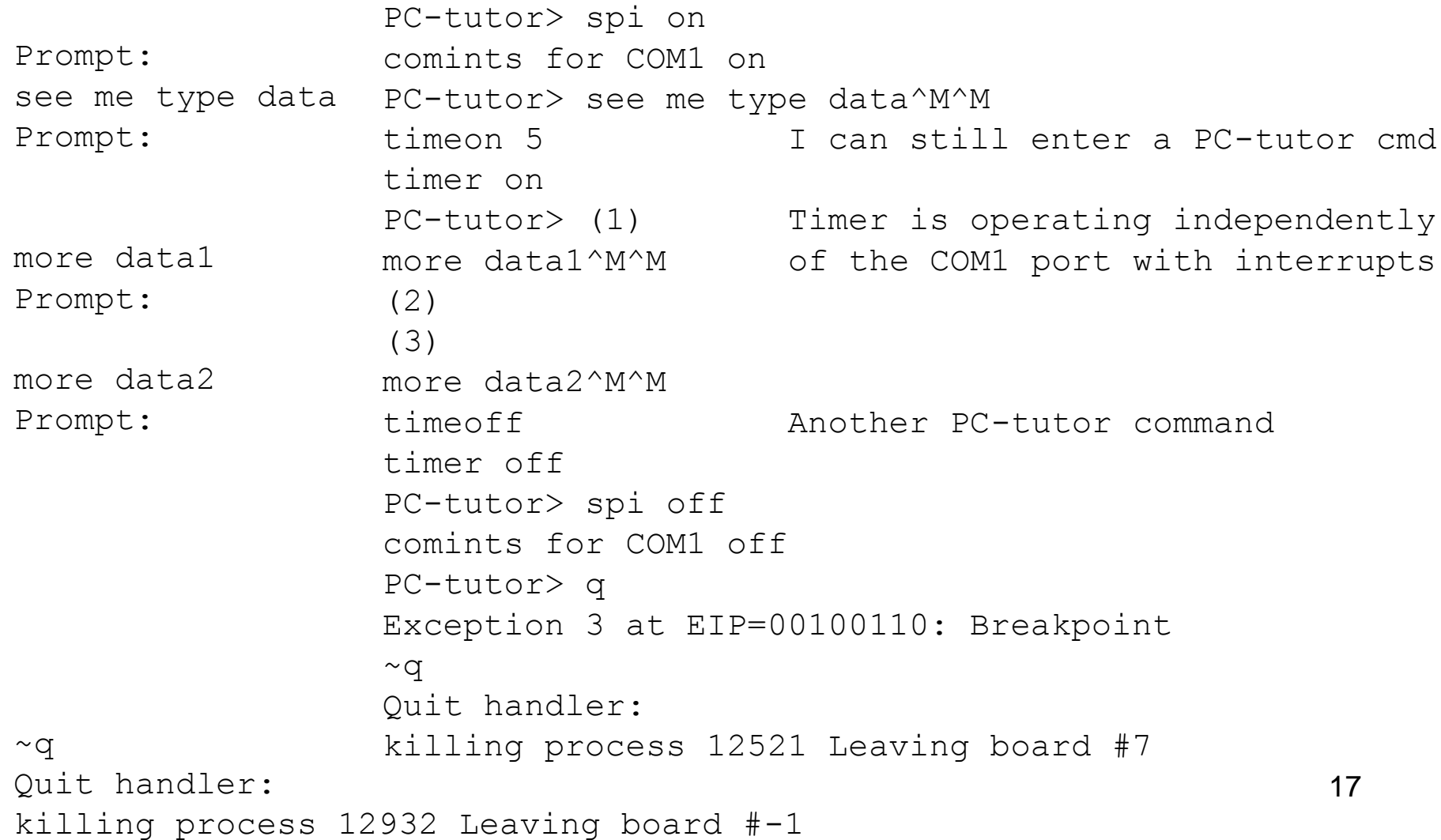